## Package 'RcppSpdlog'

April 5, 2022

Type Package Title 'spdlog' C++ Header Library for Logging Version 0.0.8 Date 2022-04-04 License GPL  $(>= 2)$ Author Dirk Eddelbuettel Maintainer Dirk Eddelbuettel <edd@debian.org> Description The mature and widely-used C++ logging library 'spdlog' by Gabi Melman provides many desirable features. This package bundles these header files for easy use by R packages via a simple 'LinkingTo:' inclusion. URL <https://github.com/eddelbuettel/rcppspdlog>, <https://dirk.eddelbuettel.com/code/rcpp.spdlog.html> BugReports <https://github.com/eddelbuettel/rcppspdlog/issues> LinkingTo Rcpp Imports Rcpp Suggests simplermarkdown VignetteBuilder simplermarkdown RoxygenNote 6.0.1 NeedsCompilation yes Repository CRAN Date/Publication 2022-04-04 22:30:02 UTC

### R topics documented:

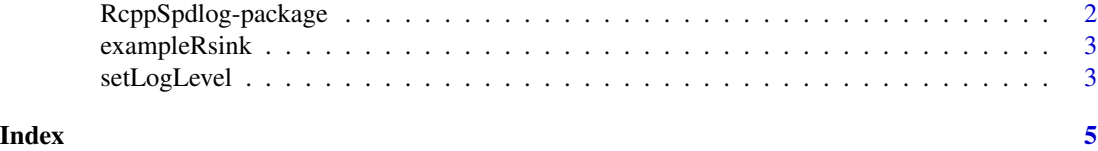

<span id="page-1-0"></span>RcppSpdlog-package *'spdlog' C++ Header Library for Logging*

#### Description

The mature and widely-used C++ logging library 'spdlog' by Gabi Melman provides many desirable features. This package bundles these header files for easy use by R packages via a simple 'LinkingTo:' inclusion.

#### Details

The DESCRIPTION file:

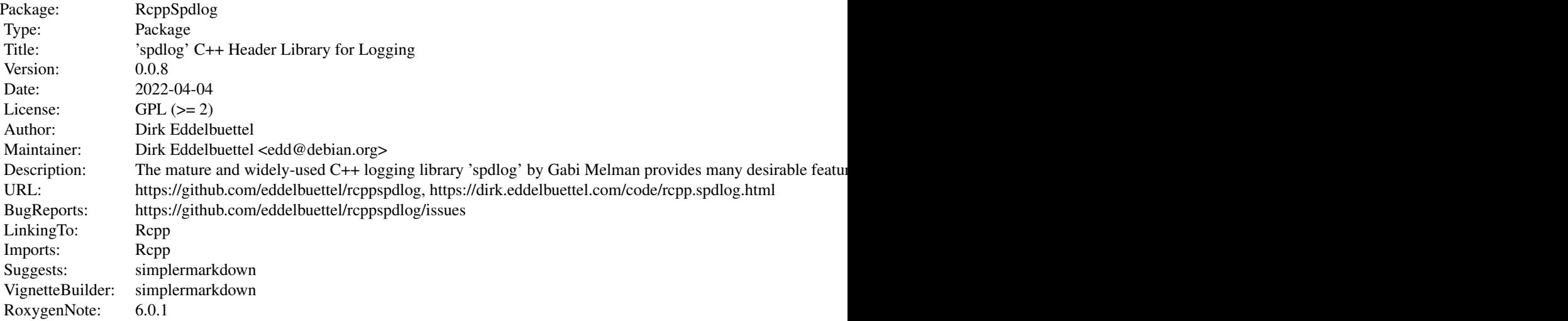

Index of help topics:

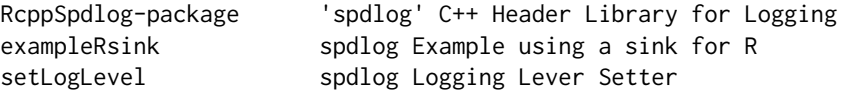

This section should provide a more detailed overview of how to use the package, including the most important functions.

#### Author(s)

Dirk Eddelbuettel Maintainer: Dirk Eddelbuettel <edd@debian.org>

#### References

This optional section can contain literature or other references for background information.

#### <span id="page-2-0"></span>exampleRsink 3

#### See Also

Optional links to other man pages

#### Examples

## Optional simple examples of the most important functions ## Use \dontrun{} around code to be shown but not executed

exampleRsink *spdlog Example using a sink for R*

#### Description

A simple example invoking a derived R/Rcpp logger. Also demonstrates the stopwatch feature. For more features see the 'spdlog' documnetation.

#### Usage

```
exampleRsink()
```
#### Details

Note that this no longer triggers R warnings thanks to excellent help by Gabi Melman.

#### Value

None

#### Examples

exampleRsink()

setLogLevel *spdlog Logging Lever Setter*

#### Description

A helper function to turn a logging level given as string into the current logging level

#### Usage

setLogLevel(name)

#### Arguments

name A string with the logging level. Value understood are, in decreasing verbosity 'trace', 'debug', 'info', 'warning', 'error', 'critical', and 'off'. Unrecognised names are equivalent to 'off'.

#### Value

Nothing is returned.

# <span id="page-4-0"></span>Index

∗ package RcppSpdlog-package, [2](#page-1-0)

exampleRsink, [3](#page-2-0)

RcppSpdlog *(*RcppSpdlog-package*)*, [2](#page-1-0) RcppSpdlog-package, [2](#page-1-0)

setLogLevel, [3](#page-2-0)